# **pixbet baixar app ios**

- 1. pixbet baixar app ios
- 2. pixbet baixar app ios :roleta brasileira blaze
- 3. pixbet baixar app ios :betpix365 download

## **pixbet baixar app ios**

#### Resumo:

**pixbet baixar app ios : Bem-vindo ao mundo eletrizante de mka.arq.br! Registre-se agora e ganhe um bônus emocionante para começar a ganhar!** 

contente:

Atualmente, não há um código promocional Pixbet disponível.

Por outro lado, após criar

sua conta na plataforma, você pode aproveitar o Bolão Pixbet. Com essa promoção, você recebe crédito de bônus ao

palpites na plataforma. Confira abaixo essa promoção e aproveite para ficar por dentro de outras Nome: Marcelo

Introdução: Olá, sou Marcelo, um apaixonado por esportes e jogos de azar. Tenho 35 anos e moro em pixbet baixar app ios Brasília. Gerente de marketing de profissão, descobri minha paixão por apostas esportivas durante a pandemia do COVID-19, quando procurava formas de entretenimento em pixbet baixar app ios casa. Neste caso típico, compartilharei como eu aposto nas eleições no Pixbet, minha plataforma de apostas esportivas favorita no Brasil.

Contexto do caso: Durante as eleições de 2024 no Brasil, decidi experimentar a função de apostas políticas do Pixbet. Fiz algumas apostas interessantes no site, incluindo em pixbet baixar app ios quem seria o próximo presidente do país. O processo de apostas foi emocionante e, além disso, me aprofundei um pouco mais no cenário político brasileiro.

Descrição do caso: Comecei pesquisando sobre as opções de apostas disponíveis no Pixbet. Descobri que eu poderia fazer apostas em pixbet baixar app ios uma variedade de modalidades, incluindo futebol e, claro, as eleições. Decidi me concentrar nas eleições neste caso típico. Depositei um valor de R\$4.890,00 para apostar em pixbet baixar app ios Lula. No entanto, descobri que havia um limite de R\$1.000,00 na plataforma para essa modalidade. Apesar disso, continuei a participar do processo, prestando atenção às tendências do mercado e à minha sorte pessoal.

Etapas de implementação:

1. Entre no site oficial do Pixbet e crie uma nova conta como apostador, usando o código promocional do Pixbet;

2. Solicite um depósito entre R\$1 e R\$100.000;

3. Confirme o pagamento no Pixbet e copie o código Pix;

4. Faça o pagamento por meio de seu internet banking.

Ganhos e realizações do caso: Embora tenha havido algumas dificuldades, aprender sobre as tendências de mercado e política durante o processo foi emocionante. Conhecer os candidatos e seus históricos contribuiu para uma experiência mais imersiva e envolvente.

Recomendações e precauções: É importante estabelecer um limite de gastos antes de começar a apostar e nunca arriscar dinheiro que não pode ser perdido. Certifique-se também de ler as regras e regras da plataforma antes de começar a apostar.

Insights psicológicos: As apostas esportivas podem ser uma atividade divertida e empolgante, mas lembre-se de que é apenas um passatempo e nunca deve se tornar uma obsessão. Tenha um bom senso de controle e seja responsável ao jogar.

Análise de tendências de mercado: As apostas políticas estão ganhando popularidade no Brasil e

em pixbet baixar app ios outros lugares. Com a crescente importância das plataformas online, é provável que mais pessoas busquem essa forma de entretenimento e envolvimento em pixbet baixar app ios eventos importantes.

Lições e experiência: Eu participei do processo de apostas políticas no Pixbet durante as eleições de 2024 no Brasil e aprendi sobre as tendências do mercado e os candidatos. Aproveitei a oportunidade de participar do processo de apostas, mas sempre me lembrei de manter o senso comum e o controle financeiro.

Conclusão: As apostas esportivas e políticas podem ser uma excelente forma de entretenimento e envolvimento em pixbet baixar app ios eventos importantes. Com responsabilidade e consciência financeira, os indivíduos podem aproveitar as vantagens desse cenário em pixbet baixar app ios expansão.

### **pixbet baixar app ios :roleta brasileira blaze**

s?re?entire?/.z//./.arquivo.pl.etc.!z?!pl?!www!etc?.z!com/z/www/.etc/.?

Como calcular o cash out? O cálculo do cash in?

As odds atualizadas em pixbet baixar app ios tempo real pela casa. Dependendo das condições do jogo e do evento em pixbet baixar app ios questão, o valor

oferecido pode ser maior ou menor do que o esperado inicialmente.

Como calcul calcular a taxa de câmbio? Como calcular

### **pixbet baixar app ios**

A Pixbet é uma plataforma de apostas esportivas e jogos de casino online que oferece aos seus usuários uma ampla variedade de opções de apostas em pixbet baixar app ios esportes nacionais e internacionais, além de jogos de casino em pixbet baixar app ios tempo real. Com isso, é possível obter lucros extras com as apostas esportivas, por isso, temos algumas dicas para você começar a apostar no Pixbet e aumentar suas chances de ganhar dinheiro extra.

- **1. Entenda o esporte:** Antes de começar a apostar, é importante entender as regras e estratégias do esporte em pixbet baixar app ios que você deseja apostar. Isso lhe dará uma vantagem em pixbet baixar app ios relação a outros jogadores e aumentará suas chances de ganhar.
- **2. Gerencie seu orçamento:** É fundamental que você defina um orçamento para suas apostas e seja disciplinado para não exceder esse limite. Isso lhe ajudará a controlar suas finanças e evitará que você perca dinheiro desnecessariamente.
- **3. Aproveite as promoções:** O Pixbet oferece regularmente promoções e bonificações para seus usuários. Aproveite essas ofertas para aumentar suas chances de ganhar dinheiro extra. No entanto, lembre-se de ler atentamente os termos e condições de cada promoção antes de participar.
- 4. Não se deixe levar pela emoção: As apostas podem ser emocionantes, mas é importante manter a calma e não se deixar levar pela emoção. Análise e raciocínio são fundamentais para tomar decisões informadas e aumentar suas chances de ganhar.
- **5. Estude as estatísticas:** As estatísticas podem ajudar a prever o resultado de um jogo ou partida. Estude as estatísticas dos times ou jogadores antes de fazer suas apostas. Isso lhe dará uma noção melhor de quem tem as melhores chances de ganhar e aumentará suas chances de ganhar dinheiro extra.

Com essas dicas, você estará pronto para começar a apostar no Pixbet e aumentar suas chances de ganhar dinheiro extra. Boa sorte e aproveite a experiência!

### **pixbet baixar app ios :betpix365 download**

### **Show aéreo de baixa altitude pixbet baixar app ios Guangzhou: uma nova era de transporte na China**

Recentemente, um show aéreo de baixa altitude ocorreu na Praça Tiande, pixbet baixar app ios Guangzhou, província de Guangdong, no sul da China, apresentando mais de dez aeronaves eVTOL (elétricas de decolagem e pouso vertical).

Este evento é parte do Plano de Implementação para o Desenvolvimento da Economia de Baixa Altitude pixbet baixar app ios Guangzhou, que visa transformar a cidade pixbet baixar app ios uma das primeiras operacionais para voos tripulados na China.

Abaixo, uma tabela com as principais empresas envolvidas no desenvolvimento de aeronaves de baixa altitude:

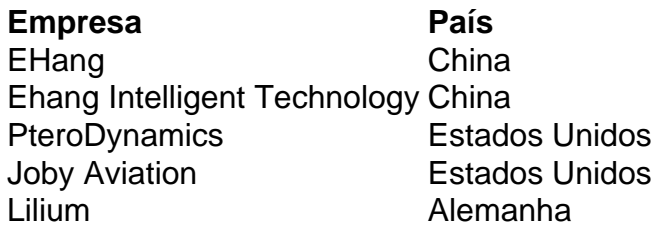

Com essas novas tecnologias, espera-se que o transporte aéreo se torne mais acessível e eficiente, revolucionando a forma como nos movemos nas cidades.

#### **0 comentários**

Author: mka.arq.br Subject: pixbet baixar app ios Keywords: pixbet baixar app ios Update: 2024/7/27 11:14:13